```
Step 1.
```
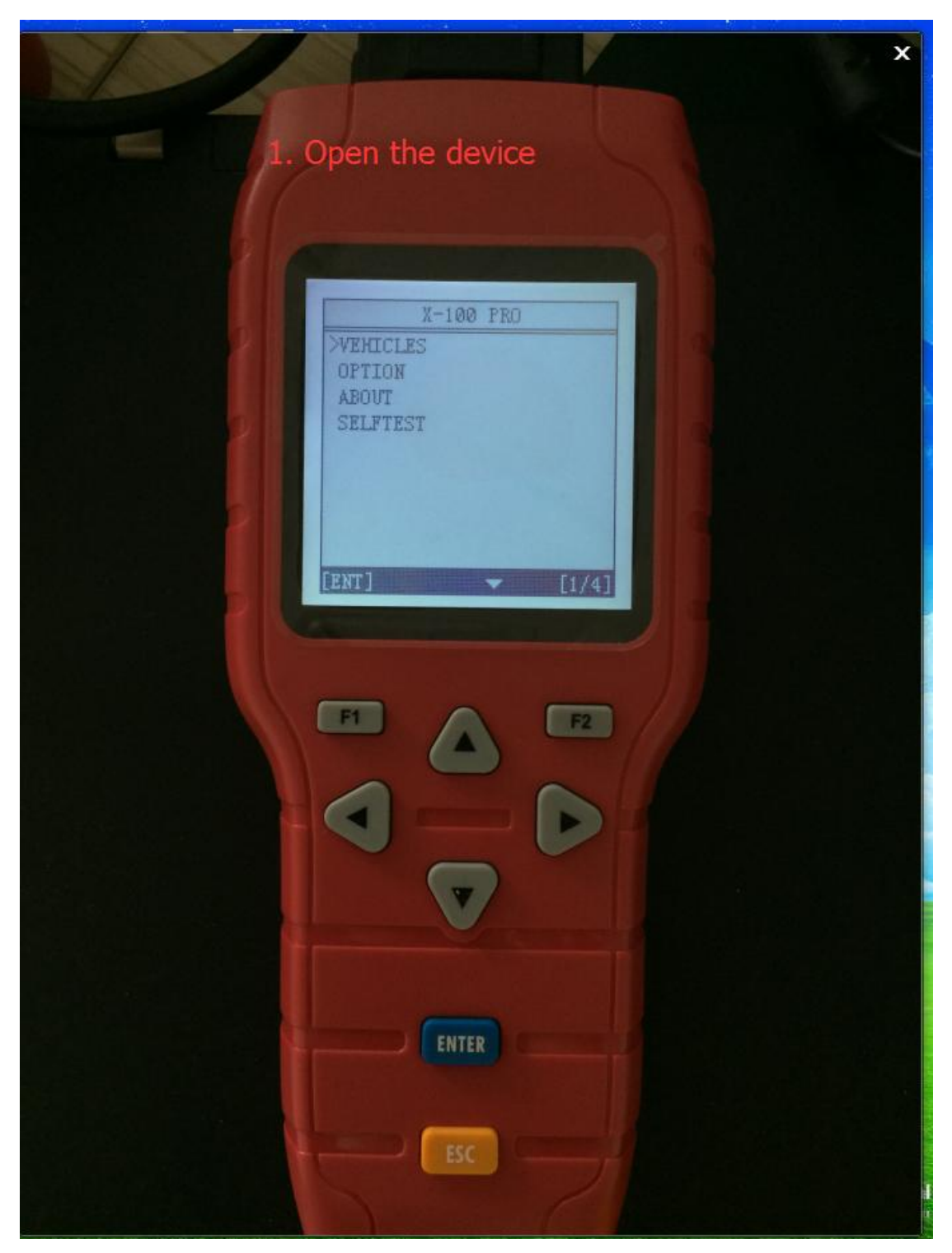

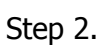

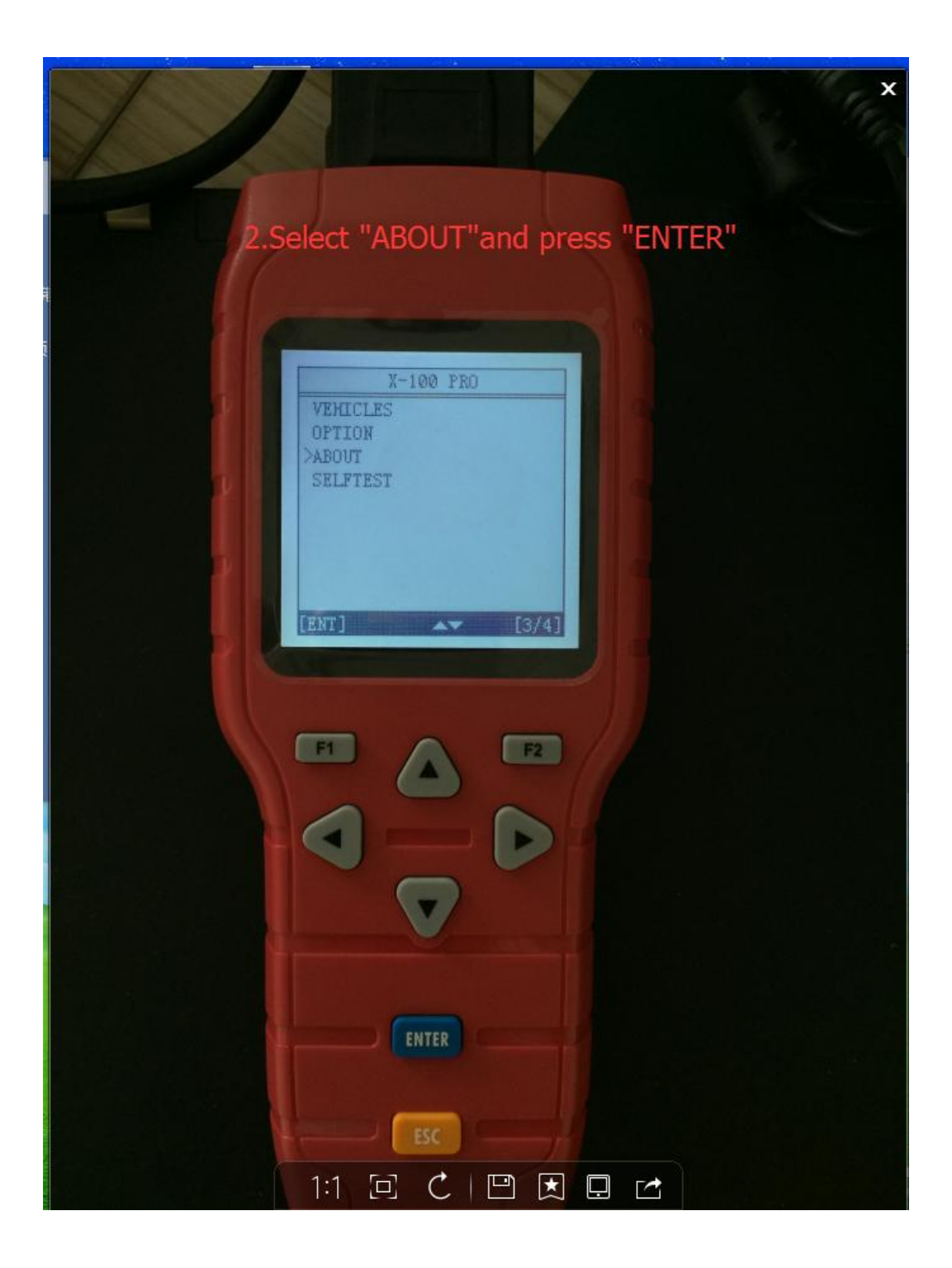

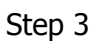

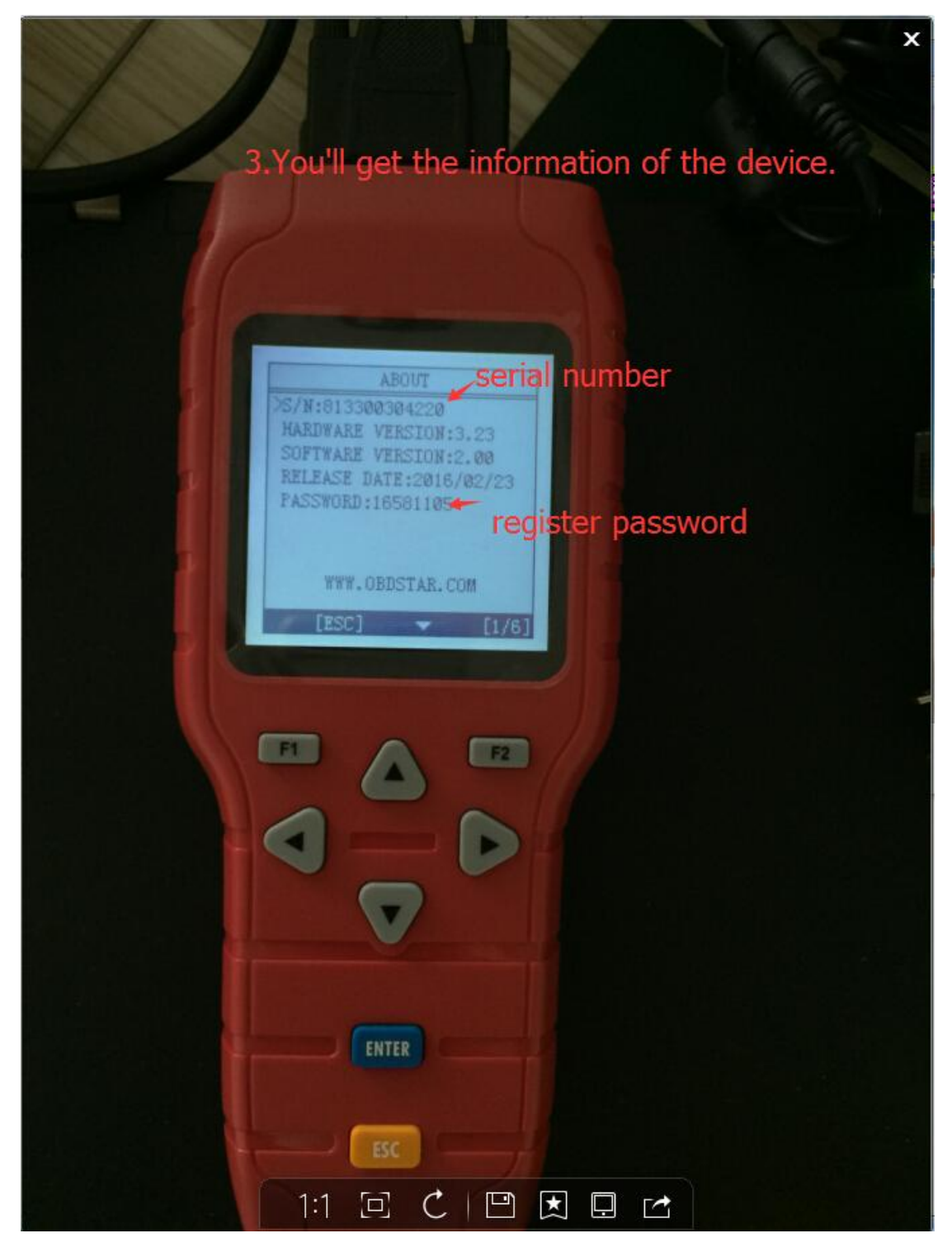

Step 4

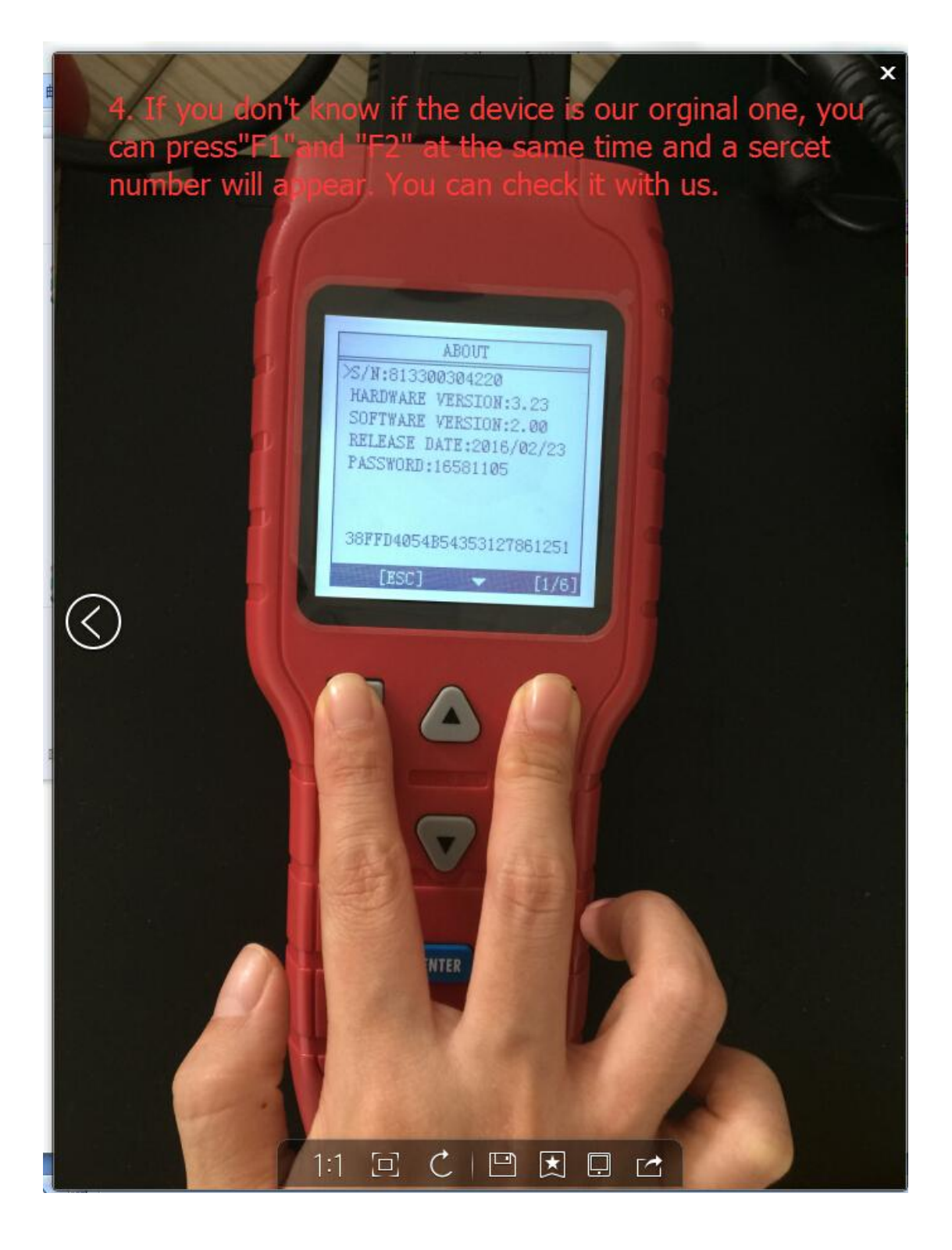

Step 5

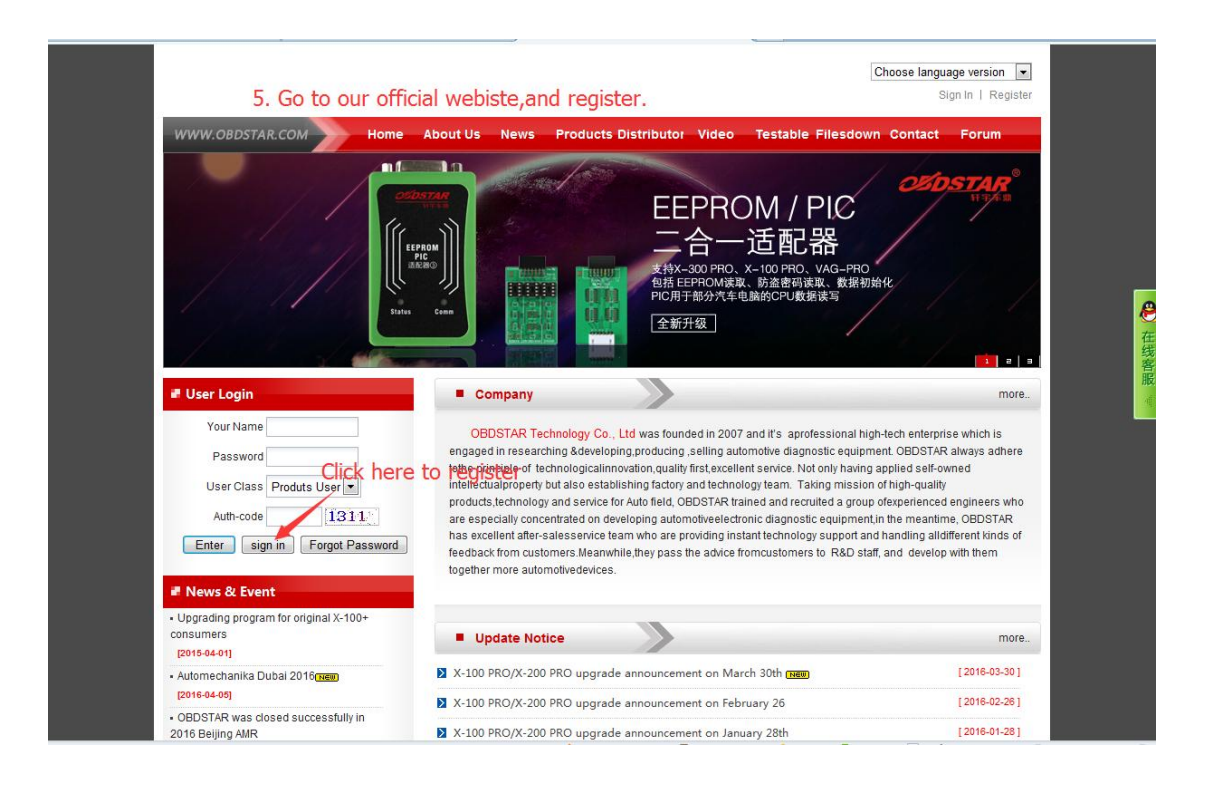

## Step 6

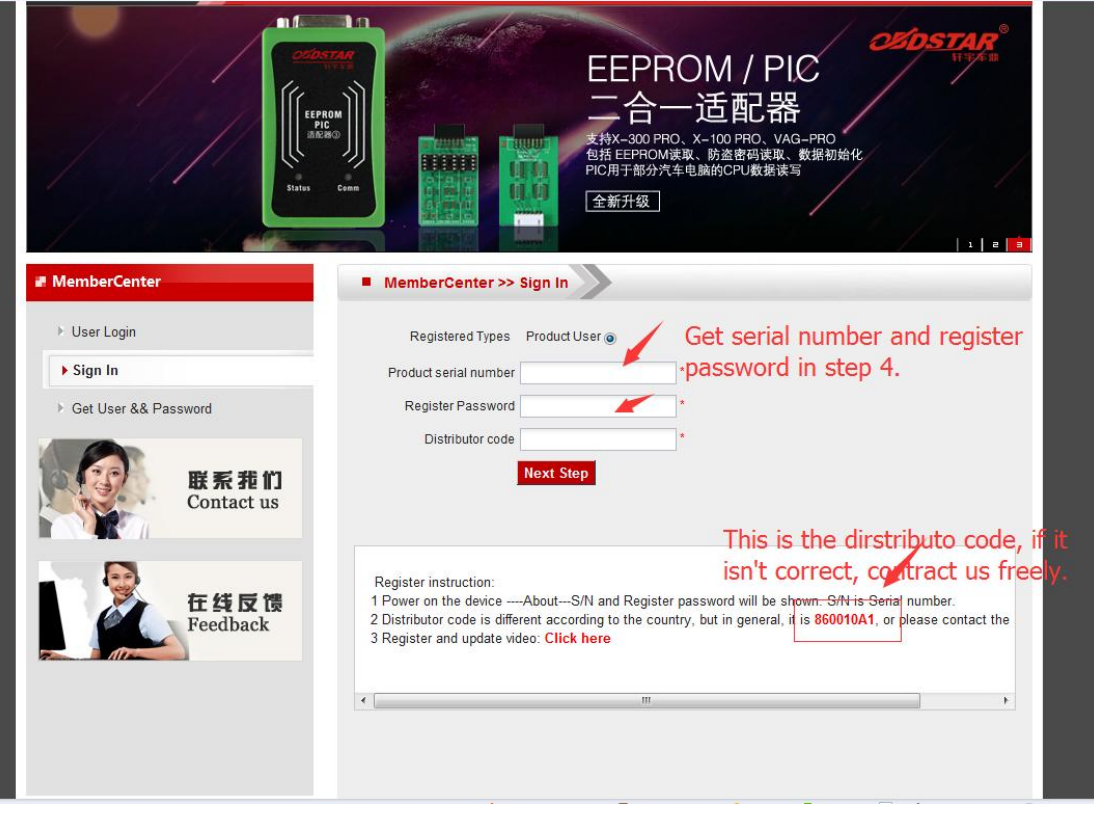

Finally, click"Next step" and type your own information.